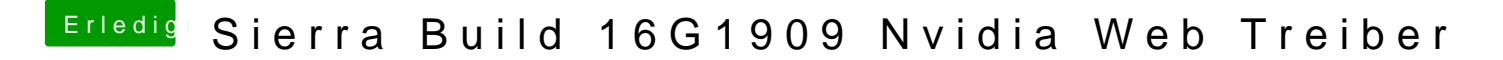

Beitrag von rubenszy vom 28. Februar 2019, 01:30

Lade dir WEG + Lilu und setze das in der config

Damit funktionieren die alten Treiber noch, nach einem macOS Update.